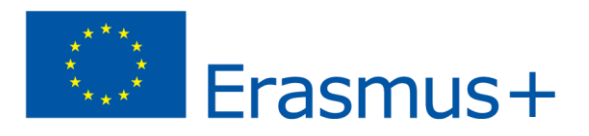

# **Parametry (cechy) grafiki rastrowej**

Z parametrami obrazu przyjdzie się na zetknąć niejednokrotnie podczas tworzenia nowego obrazu (wówczas

je określamy) lub też przy ich zmienianiu w obrazie pozyskanym z jakiegoś źródła (skaner, aparat, Internet itp.).

# **Najważniejsze parametry to:**

**Rozmiar** – Szerokość i wysokość obrazu graficznego. Najczęściej określana w pikselach jako ilość pikseli w poziomie

i pionie lub też odniesiony do wydruku i podana w innych jednostkach (np. cm, metry, mm).

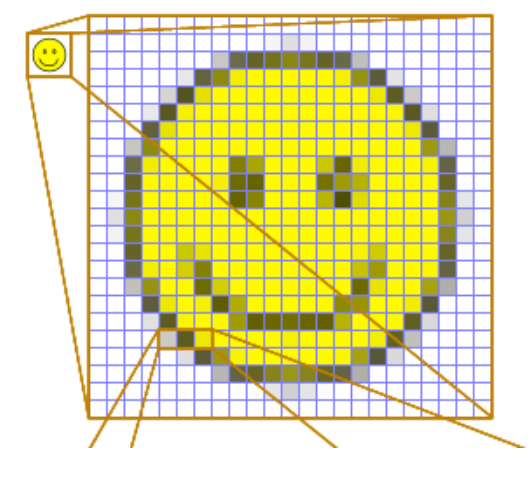

*Rys. Powiększony obrazek o rozmiarach 23x23*

**Rozdzielczość** – określa dokładność z jaką jest tworzony obraz. Najczęściej miarą rozdzielczości jest liczba punktów przypadających na cal szerokości i wysokości (dpi – dots per inch). Im więcej dpi, tym obraz może pokazać więcej, drobnych szczegółów. Jednocześnie jednak zwiększa się ilość koniecznej do zapamiętania informacji a więc wielkość pliku wynikowego obrazu.

#### *Przykładowo:*

*Obraz o rozmiarach 254x254mm (10x10cali) w rozdzielczości 100dpi będzie zawierał 100 punktów na każdy cal* 

*w szerokości i wysokości a więc cały rysunek będzie to 1000x1000 = 1000000 punktów. Ten sam obrazek rozmiarach 254x254mm (10x10cali) w rozdzielczości 10dpi będzie zawierał 10 punktów na każdy cal* 

*w szerokości i wysokości a więc cały rysunek będzie to 100x100 = 10000 punktów.*

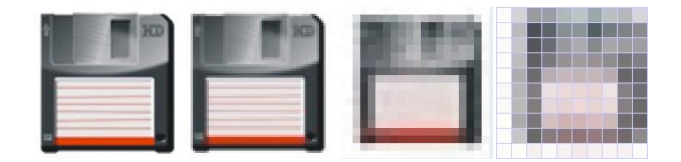

# *Rys. Ten sam rysunek (w powiększeniu) z różnymi rozdzielczościami – od lewej: 300dpi, 72dpi, 20dpi, 10dpi*

Rozdzielczość grafiki ma znaczenie przy określaniu jej przeznaczenia. Można przyjąć, że na potrzeby wyświetlania

na ekranie monitora (np. na stronie internetowej) wystarczy rozdzielczość 72dpi. Do wydruku na

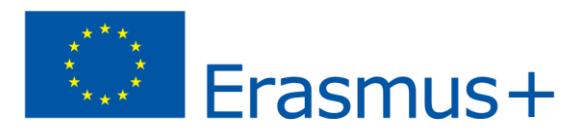

zwykłych drukarkach domowych i biurowych powinno się stosować rozdzielczości od 100 do 300dpi. Na potrzeby wydruku na profesjonalnych drukarkach offsetowych w drukarniach będą to rozdzielczości od 300 dpi wzwyż. Im więcej oczywiście tym lepiej.

**Głębia barw** - jest to ilość informacji opisującej barwę jednego piksela. Ilość informacji podana w bitach (bajtach).

- 1 bit 2 kolory,
- 4 bity 16 kolorów,
- 8 bitów (1 Bajt) 256 odcieni szarości lub 256 kolorów,
- 16 bitów (2 Bajty) 65 tys. kolorów,
- 24 bity (3 Bajty) 16,78 mln kolorów,

*Przykładowo zdjęcia, które przechowujemy w komputerze mają przeważnie głębię barw 24 bitową a więc do zapisania każdego piksela takiego zdjęcia używane są 3 Bajty. Jeden obrazek o rozmiarze 800x600 pikseli to 480000 pikseli a więc 1440000 Bajtów = 1406,25kB1,37 i z ledwością mieści się na dyskietce ;-).*

Im wyższa głębia barw tym więcej kolorów może zostać użytych na obrazie.

**Paleta barw** – Paleta barw – jest to wzornik barw jednego lub wielu obrazów. Konkretne obrazy zwykle nie zawierają wszystkich barw i wydajniejszy jest zapis obrazu uwzględniający tylko te barwy, które faktycznie w nim występują.

Taki zestaw barw nazywamy paletą optymalną dla danego obrazu, albo paletą barw indeksowanych. Paleta taka może służyć do konstruowania obrazów o podobnej tonacji (wspólnej palecie). Możliwe jest też manipulowanie obrazami przez nadawanie im określonych palet.

**Przestrzeń kolorów** (tryb kolorów) – najprościej ujmując informuje w jaki sposób (z jakich składowych) tworzona jest barwa poszczególnych punktów.

W różnych dziedzinach technologii używa się wielu rodzajów przestrzeni kolorów. Na potrzeby grafiki komputerowej najważniejsze przestrzenie kolorów to:

**RGB** – kolor w tym trybie powstaje poprzez mieszanie się składowych barw R (Red) – czerwonej, G (Green) – zielonej, B (Blue) – niebieskiej. Najczęściej stosowany jest 24-bitowy zapis kolorów (po 8 bitów na każdą z barw składowych), w którym każda z barw jest zapisana przy pomocy składowych, które przyjmują wartość z zakresu 0-255.

Tryb RGB jest najbliższy właściwościom odbiorczym ludzkiego oka. W modelu RGB pracują również monitory komputerowe.

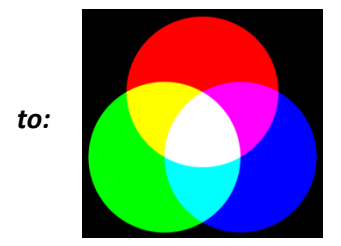

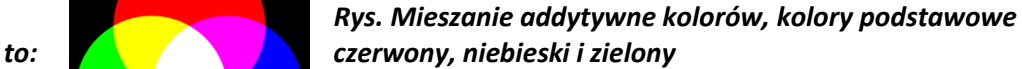

**CMYK** – to zestaw czterech podstawowych kolorów farb drukarskich stosowanych powszechnie w druku kolorowym w poligrafii. Skrót CMYK pochodzi od liter tych kolorów C – cyan (odcień niebieskiego), M – magneta (kolor pomiędzy czerwienią a fioletem), Y – Yellow (żółty), B – Black (czarny). W trybie CMYK wartości kolorów są wyrażane

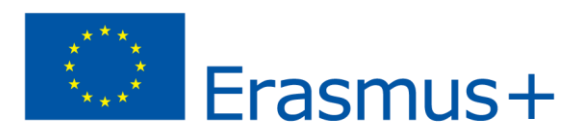

w procentach, więć wartość 100 dla dowolnej składowej oznacza że jest stosowana w pełnym nasyceniu.

Tryb CMYK jest używany głównie w systemach druku offsetowego, a także w sterownikach profesjonalnych drukarek. Przewidując, że nasz obraz (projekt) będzie właśnie na takiej maszynie drukowany (np. przesłany do drukarni) powinniśmy tworzyć go w tym trybie kolorów.

**Skala szarości** – tryb w którym obrazy są wyświetlane przy pomocy 256 odcieni szarości. Każdy odcień

jest definiowany jako wartość pomiędzy 0 a 255, gdzie 0 to kolor najciemniejszy (czarny) a 255 najjaśniejszy (biały).

### **Format pliku**

Określa sposób zapisu informacji graficznej do pliku dyskowego. Wybór formatu ma istotne znaczenie co do przeznaczenia docelowego danej grafiki, wpływa na jej jakość oraz wielkość pliku. Formaty plików – w przypadku grafiki rastrowej – dzieli się na formaty stosujące kompresję stratną i bezstratną. Kompresja pozwala na zmniejszenie wielkości pliku wynikowego. W przypadku kompresji stratnej - kosztem pogorszenia jakości (przeważnie nieznacznego) uzyskuje się znaczne zmniejszenie wielkości pliku.

### **Najważniejsze (najpopularniejsze) formaty plików graficznych:**

- **JPEG** (Joint Photographic Experts Group) - niewątpliwie najpopularniejszy format plików graficznych z kompresją stratną; używany zarówno w sieci Internet (obsługiwany przez prawie wszystkie przeglądarki), jak i w aparatach cyfrowych. Algorytm kompresji JPEG wykorzystuje badania nad postrzeganiem obrazu przez oko ludzkie, więc straty

są widoczne dopiero przy znacznym stopniu kompresji i w powiększeniu. JPEG jest bardzo dobrą i wydajną metodą dla kompresji fotografii. Nie nadaje się do grafiki i rysunku technicznego ze względu na rozmazywanie konturów i linii. Stopień kompresji w programach graficznych jest przeważnie dobierany w %. **Pliki tego formatu mają rozszerzenia .jpg**

- **GIF** (Graphics Interchange Program) Jeden z dwóch (obok JPEG) formatów graficznych powszechnie stosowanych

w Internecie. Większość rysunków spotykanych na stronach WWW zapisanych jest w formacie GIF, rozpoznają

go również praktycznie wszystkie programy graficzne. Stosuje kompresję bezstratną, a więc obraz nie traci na jakości. GIF pozwala na stosowanie tzw. przezroczystego tła (co ma szczególne zastosowanie na stronach internetowych)

oraz może w jednym pliku przechowywać sekwencję obrazków czyli animację. Główną wadą tego formatu jest używanie

8-bitowej głębi koloru a więc obrazek może zawierać maksymalnie 256 barw. Format bardzo dobrze nadaje się do zapisu prostych obrazków (loga, napisy ozdobne, ikonki, itp.). **Pliki tego formatu mają rozszerzenie .gif.**

- **PNG** (Portable Network Graphics) – format ten został opracowany jako następca i konkurent dla formatu GIF.

Znosi jego główne ograniczenia. Pozwala na zapisywanie grafiki o większej głębi kolorów. Obsługuje tzw. kanał alfa

czyli stopniowaną przezroczystość. Nie pozwala na zapis animacji (jest jednak odmiana tego formatu APNG). Format bardzo dobry na grafikę na potrzeby Internetu i zdobywający w tym zakresie coraz większe znaczenie. **Pliki graficzne mają rozszerzenie .png.**

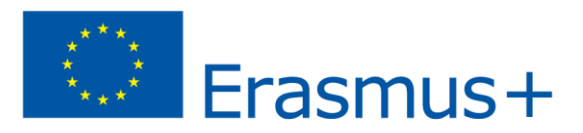

- **BMP** – Format popularny z powodu wykorzystywania go w interfejsach wcześniejszych systemów Windows oraz przez "program graficzny" Dostępny z tym systemem – MS Paint (wcześniej Paintbrush) . Format BMP może (ale nie musi) korzystać z bezstratnej kompresji RLE (jednak o dość niskiej efektywności). **Pliki tego formatu mają rozszerzenie .bmp.**

Powyższe formaty plików graficznych są uniwersalne. Każdy, przyzwoity program graficzny powinien taki format odczytywać i zapisywać. Nie są to jedyne formaty, jest wiele innych, o różnych właściwościach.

W przypadku pracy w programach graficznych należy pamiętać, że większość programów stosuje również swój własny format (im program popularniejszy tym i format pliku również). *Podobnie jest i z innymi: doc (docx) jest formatem edytora tekstów MS Word, ppt (pptx) to prezentacja MS Power Pointa itd.*

**Pracując w programie graficznym należy zawsze zapisywać grafikę w jego własnym formacie!!!**

Pozwala to na zapisanie wraz z informacją o pikselach również innych informacji (przede wszystkim o warstwach, obiektach) potrzebnych temu programowi do kontynuacji pracy. Projekt graficzny często jest wykonywany przez kilka godzin lub w odstępach kliku dni. Dzięki zapisowi w natywnym formacie danego programu możemy kontynuować pracę w tym miejscu w którym skończyliśmy. Dopiero po zakończeniu pracy i ostatnim zapisie w natywnym formacie powinno się eksportować grafikę do wybranego w zależności od przeznaczenia formatu popularnego.

**Program Gimp do zapisu obrazu stosuje swój format .xcf**